OMPUTE

 $\blacktriangleright$ แบบฟอร์มการขอเปิดใช้เครื่องคอมพิวเตอร์แม่ข่าย (Server)

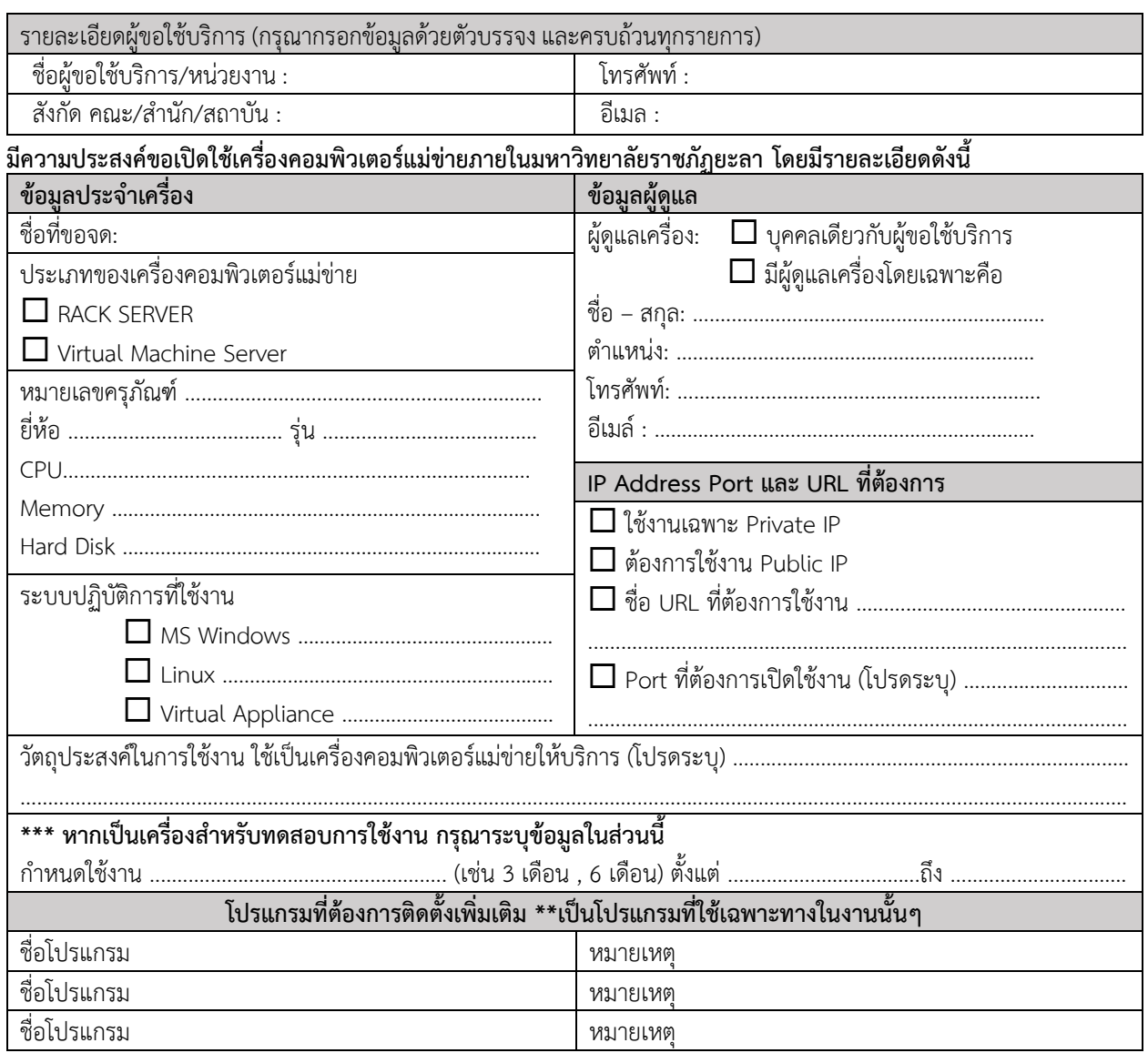

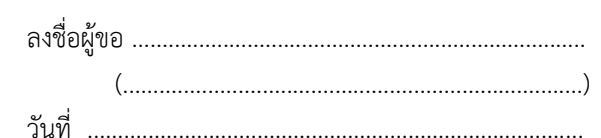

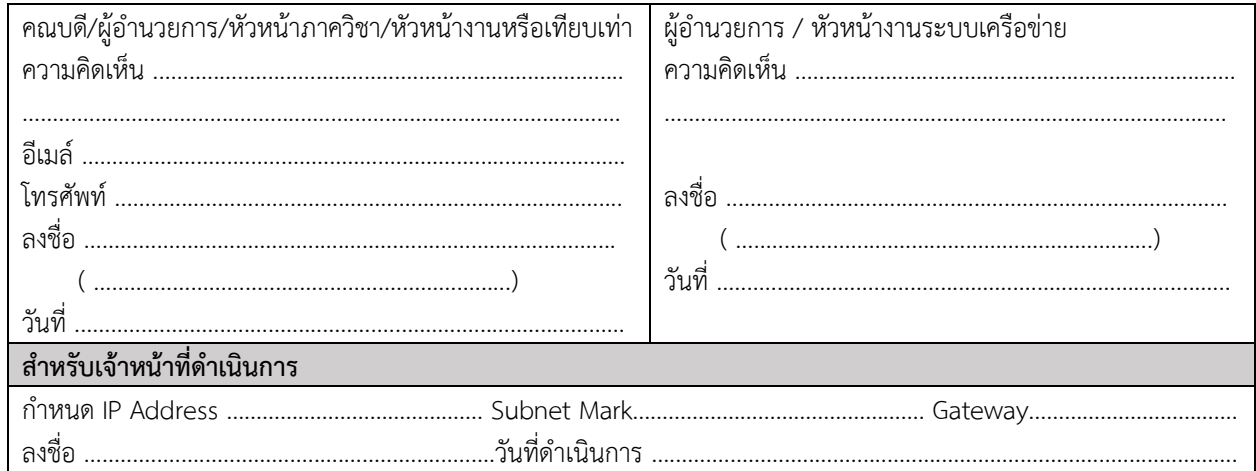